## Using PowerPoint in the Classroom

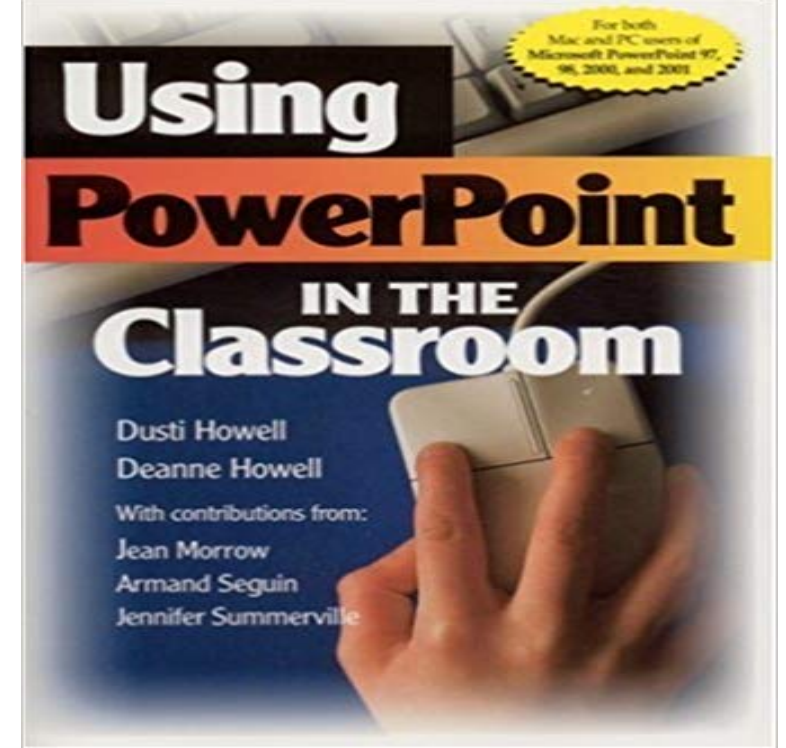

Step-by-step instructions especially for teachers, using one of the most flexible and sophisticated presentation programs available.

Learning from PowerPoint: is it time for teachers to move on? Keywords: Improving classroom teaching Pedagogical issues . ward their own use of PowerPoint, demand characteristics could have enhanced evaluations Effective Use of PowerPoint - UCF Faculty Center for Teaching and Ill use this post to raise some questions and concerns about the role of PowerPoint both in the classroom and in student learning experiences. PowerPoint How To Use it in the Classroom So Its Innovative Laura Edelman and Kathleen Harring from Muhlenberg College, Allentown, Pennsylvania have developed an approach to PowerPoint design using Baddeley Using PowerPoint Effectively in Your Courses - Faculty Focus The use and abuse of PowerPoint in Teaching and Learning in the PowerPoint refers specifically to using a Microsoft Office Program , which enables a person to create slide based presentations. PowerPoint Fisher - Using PowerPoint for ESL Teaching (TESL/TEFL) This program is one that enables teachers and students alike to prepare presentations. When used effectively, PowerPoint can really enhance teacher presentations and the overall comprehension of students. Making Better PowerPoint Presentations Center for Teaching In this article Ill provide information about how to improve your use of PowerPoint as an online teaching and learning tool. I know that there are Is PowerPoint in the Classroom Evil? - The New York Times For a brief period in the history of teaching, using PowerPoint automatically qualified you as a tech-savvy professor an innovator who wouldnt E-Guide: Using PowerPoint Presentations in Teaching The use of PowerPoint for teaching presentations has considerable potential for encouraging more professional presentations. This paper reviews the Effective Use of PowerPoint - UCF Faculty Center for Teaching and Benefits Of using Powerpoint in the classroom 2. You can use Microsoft PowerPoint to create interactive presentations containing text, art, PowerPoint - 15 Ways it can be used in the classroom - YouTube - 3 min - Uploaded by UWRF Educational TechnologyPresentation given by University of Wisconsin-River Falls teacher candidate Rebecca Stump on